# **rOpenSci Community Manager Joins Her Community**

Learning R by Listening

**Stefanie Butland** 

rOpenSci Community Manager @stefaniebutland @rOpenSci

May 22, 2019 - R-Ladies Seattle

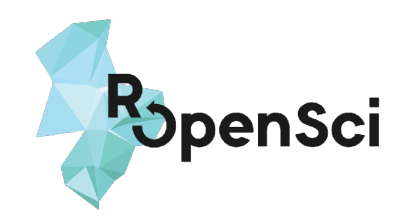

# **I contain multitudes**

## *- Walt Whitman h/t Ed Yong*

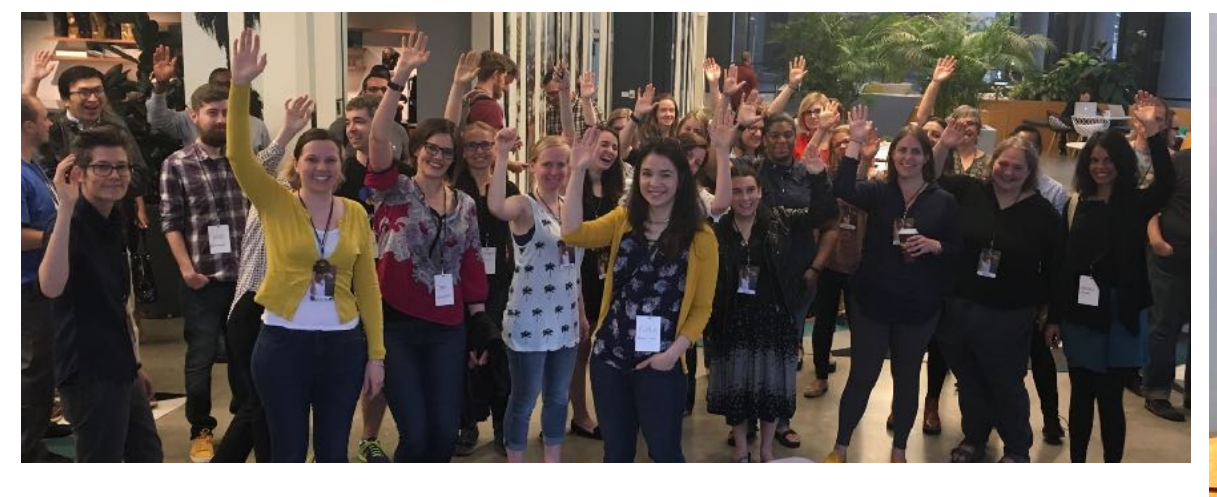

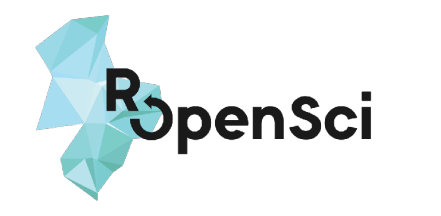

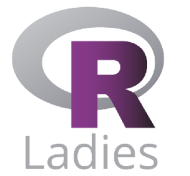

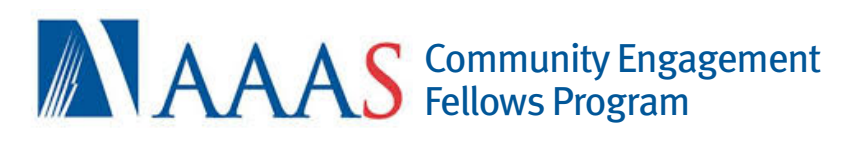

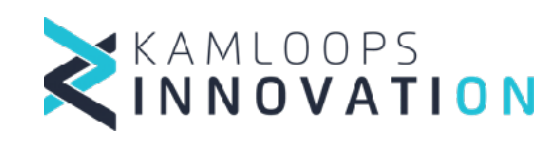

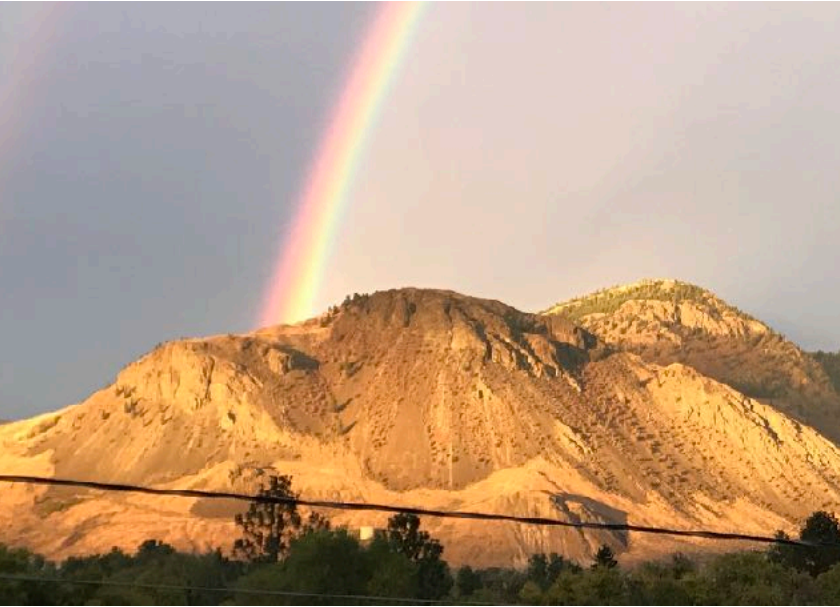

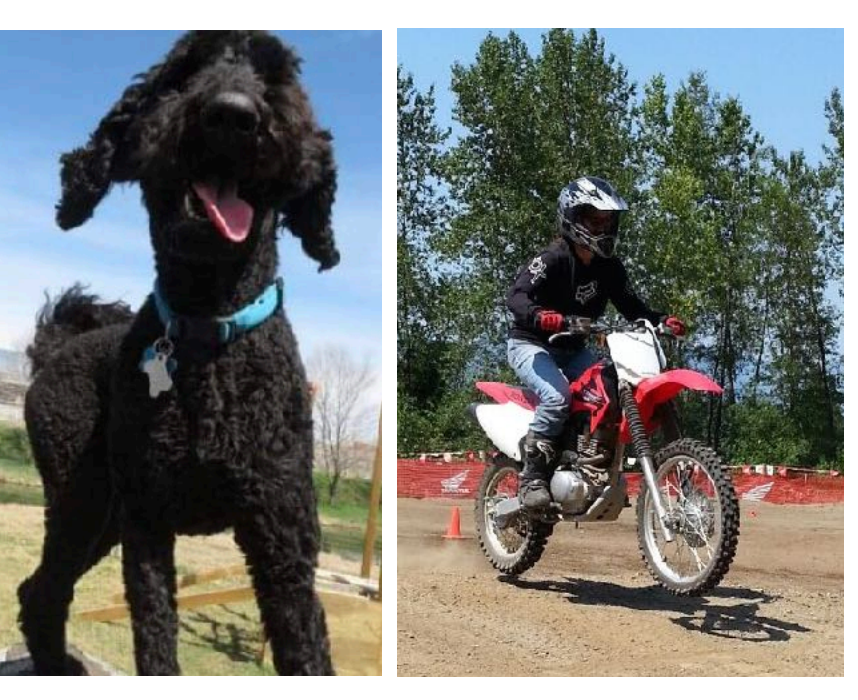

# **rOpenSci**

technical & social infrastructure

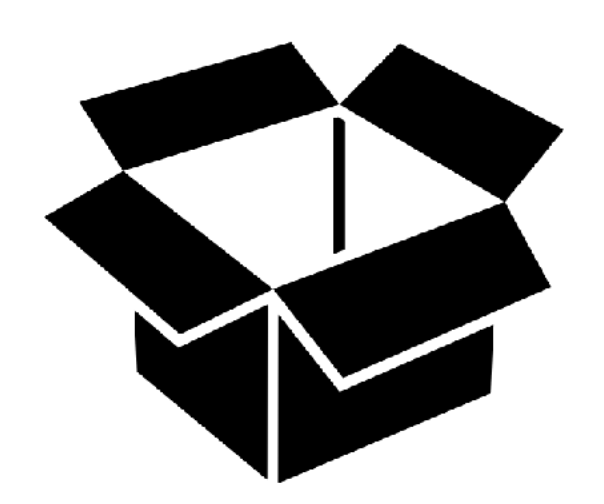

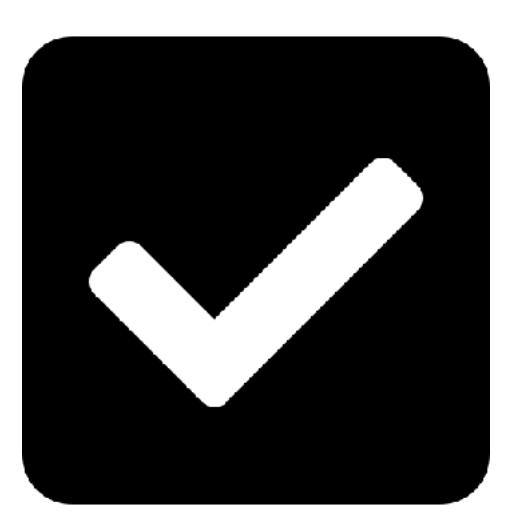

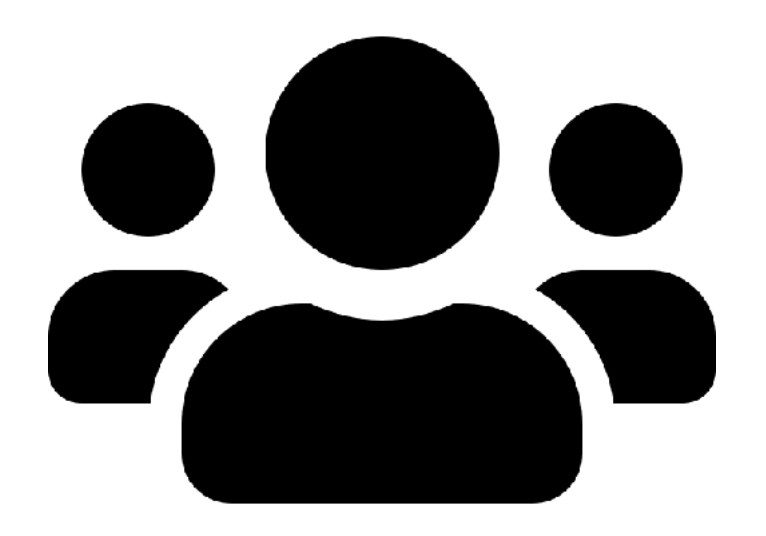

## Software Peer review Community

## **rOpenSci by the numbers**

5 staff

1 postdoc

2 Bioconductor pkgs

192 CRAN pkgs

287 total pkgs

~ 500 code contributors

> 500 citations

LOTS! of community members

1 awesome open system for peer review of software

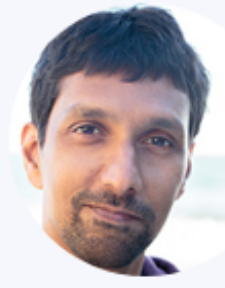

**Karthik Ram Scott Chamberlain** 

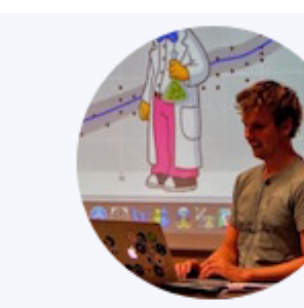

Jeroen Ooms

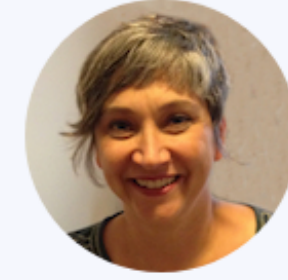

**Stefanie Butland** 

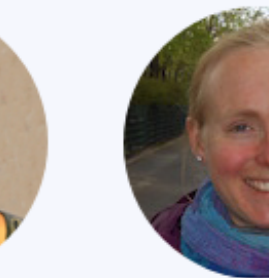

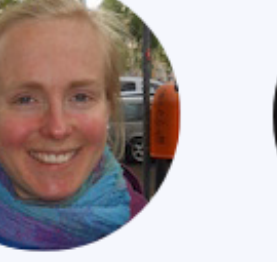

Maëlle Salmon

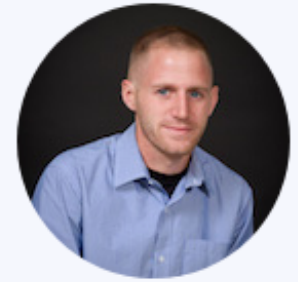

**Dan Sholler** 

4

# **ropensci.org/packages/**

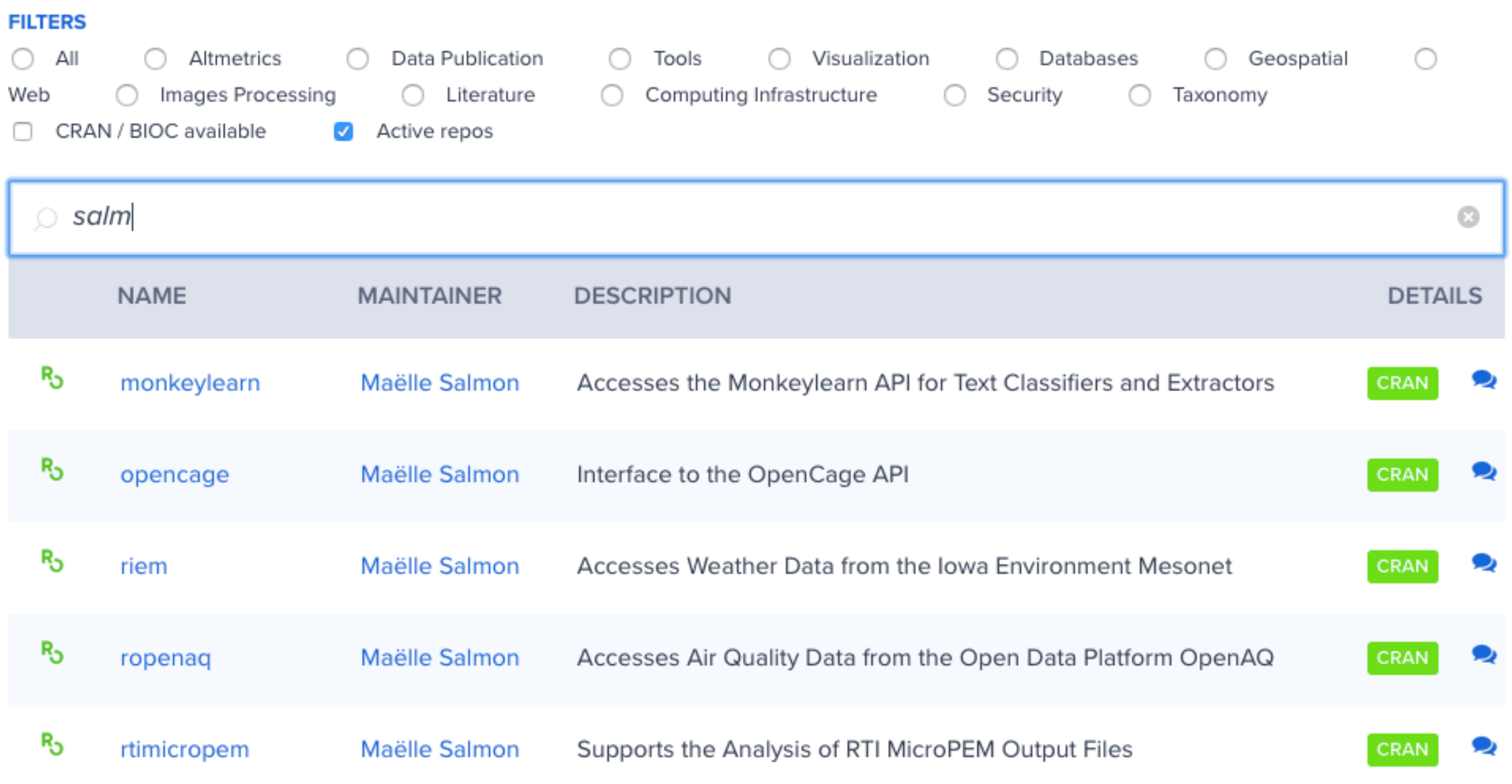

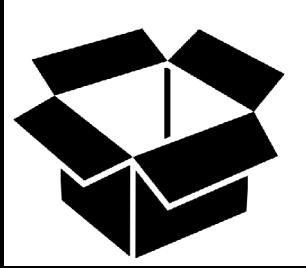

## **4 of 6 new maintainers are women!**

- RSelenium: now maintained by Ju Kim
- chromer: now maintained by Paula Andrea
- qualtRics: now maintained by Julia Silge
- rsnps: now maintained by Julia Gustavsen and Sina Rüeger
- rdpla: now maintained by Alyssa Columbus
- webchem: now maintained by Erik Sapper

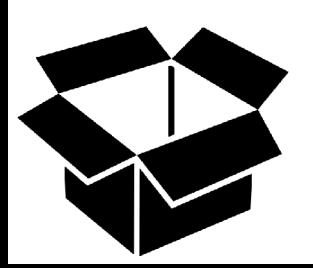

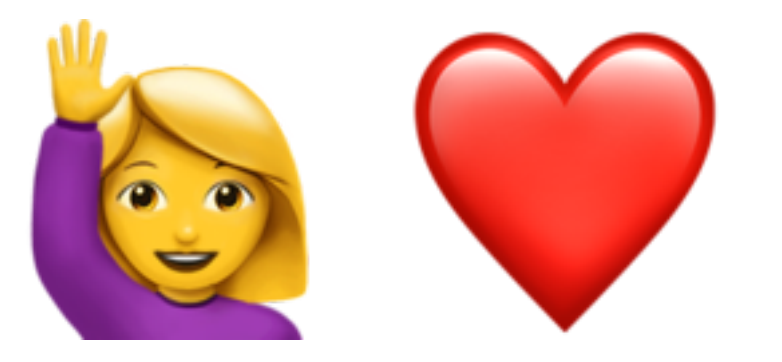

academic peer review of research publications?

# **ropensci.github.io/dev\_guide/**

## **rOpenSci Packages**

Development, Maintenance, and Peer Review

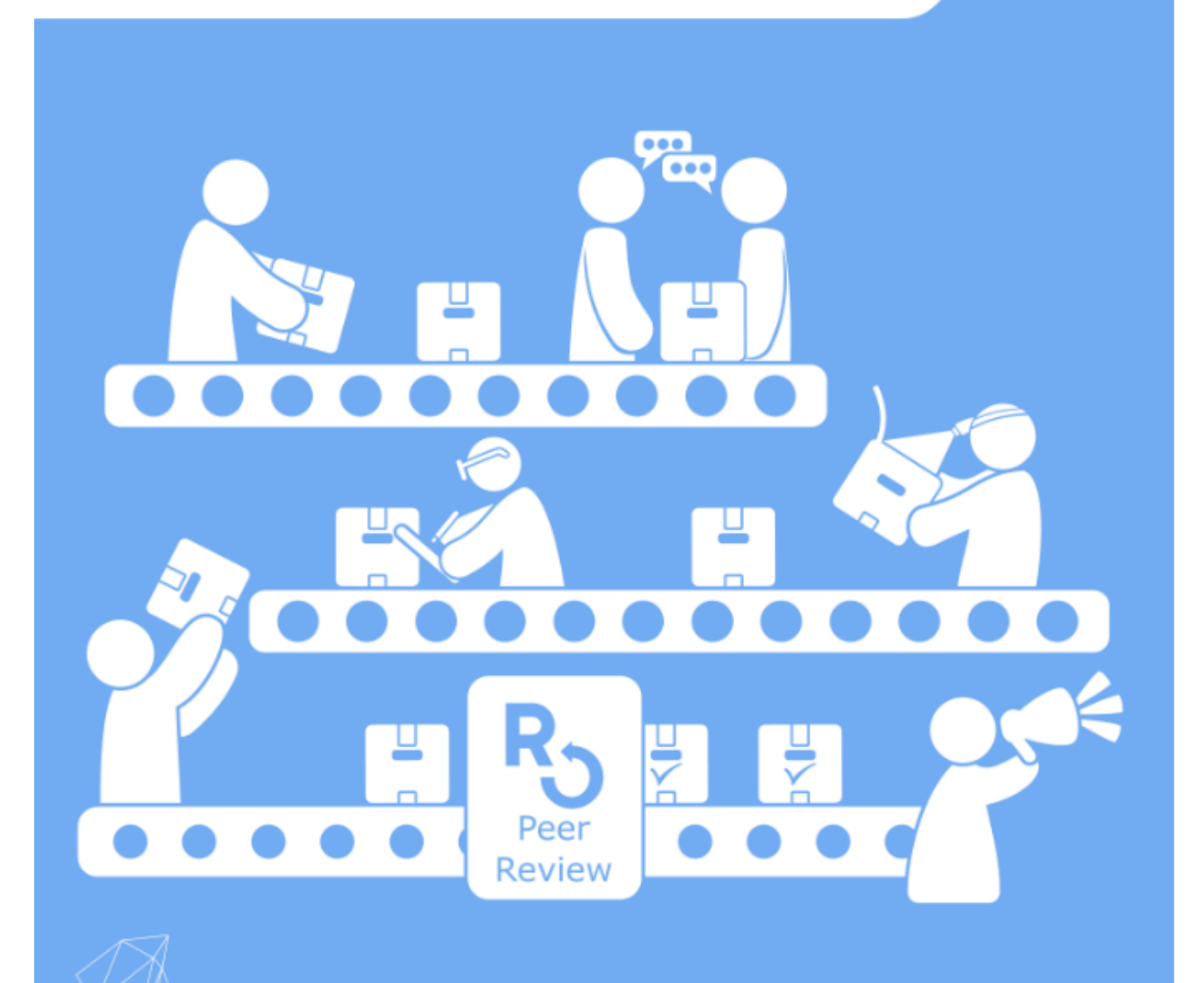

software review editorial team

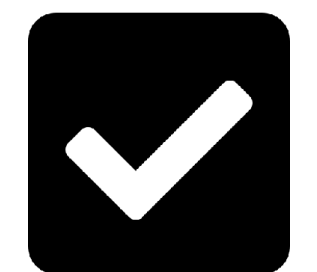

# Software peer review

## **July 2018**

 $\ddot{\phantom{a}}$ 

v 2018

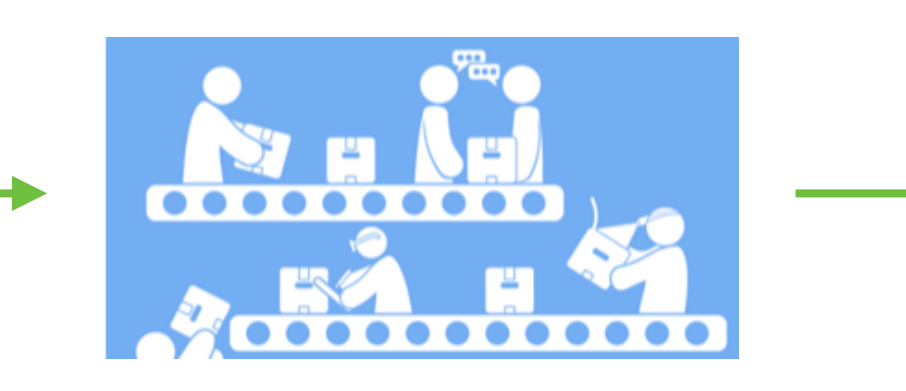

#### $R_0$  treestartr v0.1.0

#### build passing **4** codecov 65% R<sub>5</sub> Peer Reviewed

#### treeStartR

treeStartR is an R package for auomated generation of starting trees for total-evidence phylogenetic analyses.

Phylogenetic trees, and particularly time-scaled phylogenetic trees, are increasingly estimated using parameterrich models of evolution (Lartillot, Lepage, and Blanquart 2009; Wright, Lloyd, and Hillis 2016) and models incorporating macroevoloutionary processes (Heath, Huelsenbeck, and Stadler 2014). Finding a starting tree with a computable likelihood to perform a Bayesian MCMC under these complex models can be a challenge, particularly when when estimation involves many taxa, large datasets, and missing data.

Different phylogenetic estimation packages allow users to find starting trees in different ways, such as estimating a tree under parsimony (Stamatakis (2014)) or neighbor-joining (Bouckaert et al. 2014), randomly adding taxa to the tree (Bouckaert et al. 2014; Stamatakis 2014), or allowing the user to specify the tree. Addition of taxa is usually performed based on data - that is, using an algorithm (such as parsimony or neighbor-joining) to add the tips to the tree. However, in analyses of the fossil record, specimens may be included for which there are no molecular or morphological characters available, but the taxonomy of the

#### $\mathscr{O}$  Links

Download from CRAN at https://cloud.r-project.org/ package=treestartr

谷

Report a bug at https://github.com/ropensci/ treeStartR/issues

© License

MIT + file LICENSE

**Developers** 

**April Wright** Author, maintainer

# Software peer review

**July 2018** 

v 2018

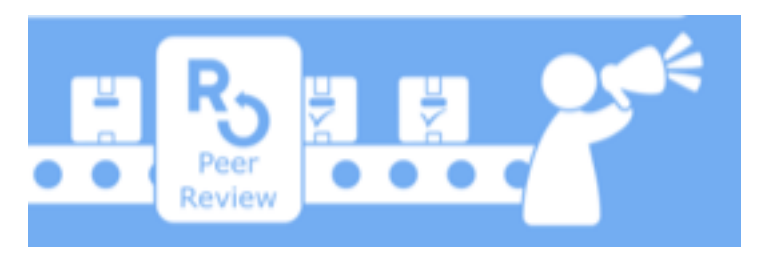

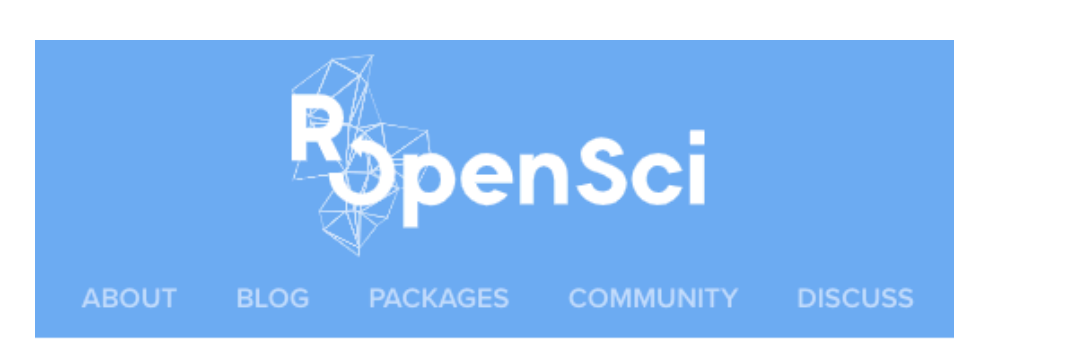

### **Generating reasonable** starting trees for complex phylogenetic analyses

#### April Wright<sup>O</sup>

#### December 11, 2018

I never really thought I would write an R package. I use R pretty casually. Then, this year, I was invited to participate during the last week of the Analytical Paleobiology short course, an intensive month-long experience in quantitative paleontology. I was thrilled to be invited. But I got a slight sinking feeling in my stomach when I realized all the materials were in R.

And so I, a Pythonista, decided I would spend some of my maternity leave writing R packages to try to blend in with students who had spent the month living and breathing R.

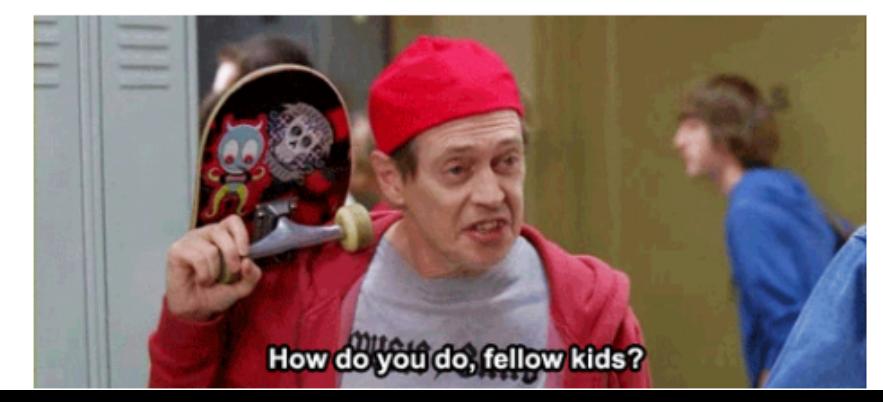

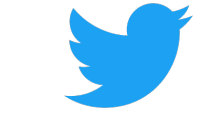

[blog] 'Generating reasonable starting trees for complex phylogenetic

analysas"

New post in our software peer review series (aka onboarding) by OWrightingApri

ropensci.org/blog/2018/12/1

**Hretate** 

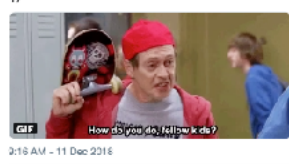

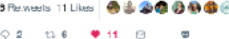

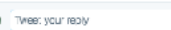

pen<mark>Scio</mark> GrOpenSci · 11 Dec 2018<br>outouts in the post to {treestartr} \* reviewer:<br>achelwarnock & Griwbacst

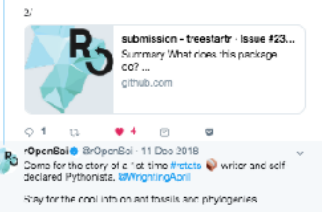

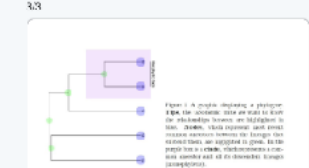

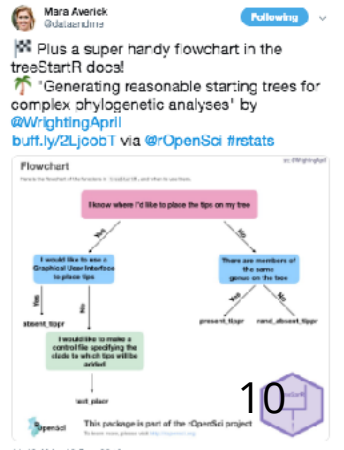

。24Liss ●●→自然自由的信

Anderson · Alison Appling · Zebulun Arendsee · Taylor Arnold · Dean Attali · Manus Reck<br>Joëllet C.V.I.C.W.nt O.I.e U.S. aba · John Baumgartner · Marcus Beck · Gal **Aaron Berdanier · Carl Boettiger ; Ben Bond-Lamberty · Alison Boyer · Jenny Brand Lamberty · Alison Boyer · Jenny Brand Lamberty · Christophe Dervier** Mark Edmondson · Paul Egeler · Manuel Fernandez · Rich FitzJohn · Robert Flig rl Ganz · Duncan Garmonsway · Sharla Gelfand · David Gohel · Laura Graham · sen · W Kyle "As la USer", you are qualified as Nicharee Hasv<br>wig · Bea Hernandez · Jim Hester · Peter Hickey · Roel M. Hogervorst · Jeff Hol **potential package reviewer if you have Haze K** some appreciation for what makes your favourite packages useful" on Niederhut · Jakub Nowosad · Paul Oldham · Jeroen O<mark>omnes</mark> McBa*in*ttolinge<br>istara Randhawa · Neal Richardson · tyler rinker · Emily Robinson · Bob Rudis · · Alicia Schep · Julia Silge · Peter Slaughter · Mike Smith · Tuija Sonkkila · Gau Irene Steves · Michael Sumner · Sarah Supp · Andy Teucher · Jennifer Thomps 11 *<https://ropensci.org/blog/2018/04/06/peer-review-value/>*

# **Experience in your midst!**

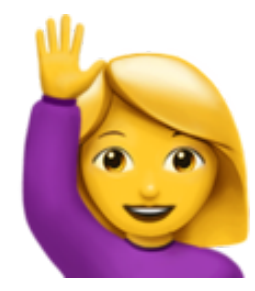

- attended an rOpenSci unconf
- contributed a blog post
- maintain an rOpenSci package
- reviewed
- used
- commented in a forum thread
- attended a Community Call
- read a blog post

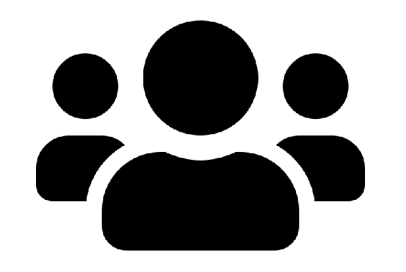

• *O'd or RT'd a tweet* 

# **Code review in the lab?**

## Community Call video, discussion, summary

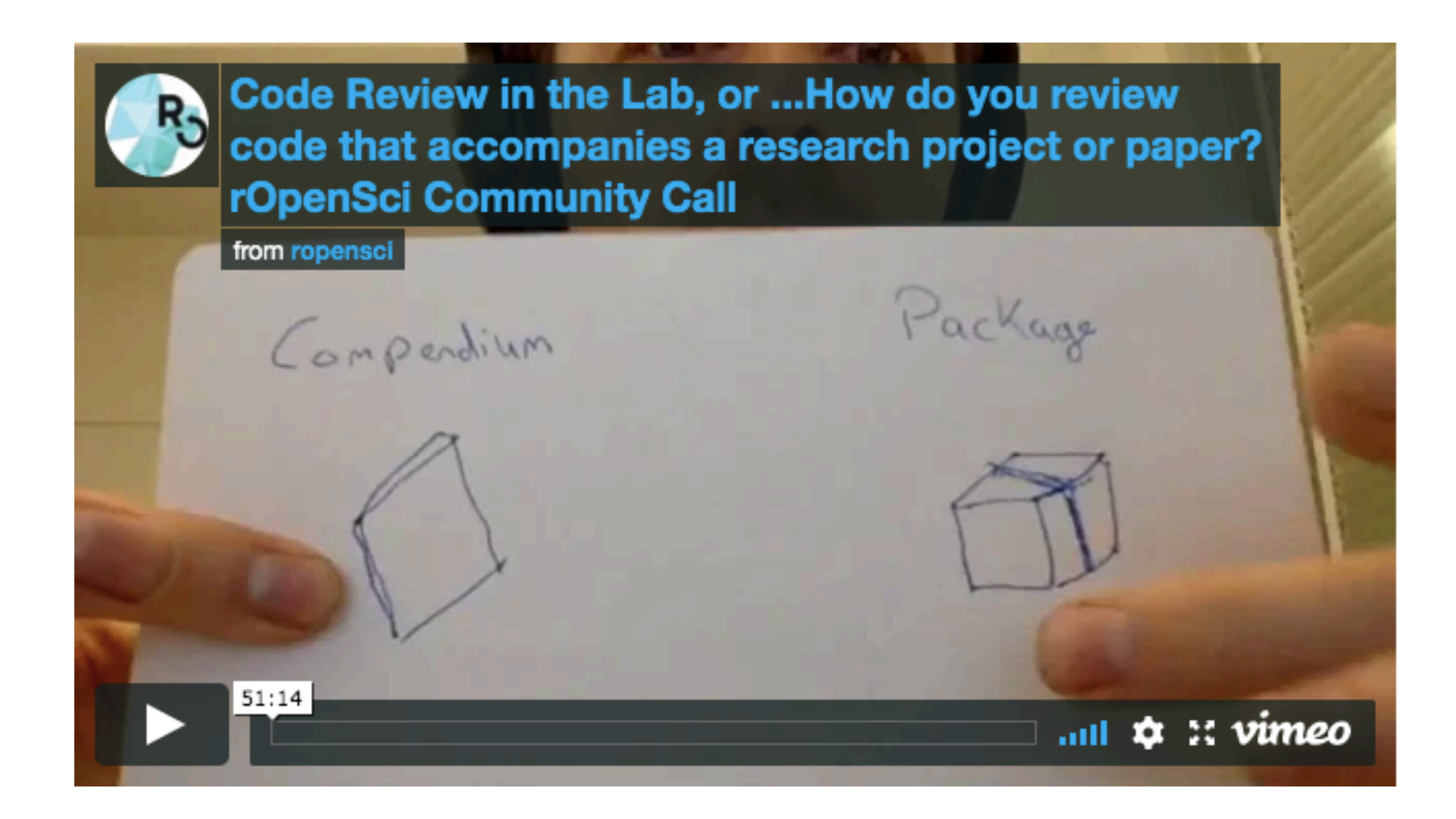

13 https://ropensci.org/commcalls/2018-10-16/

# **https://ropensci.org/**

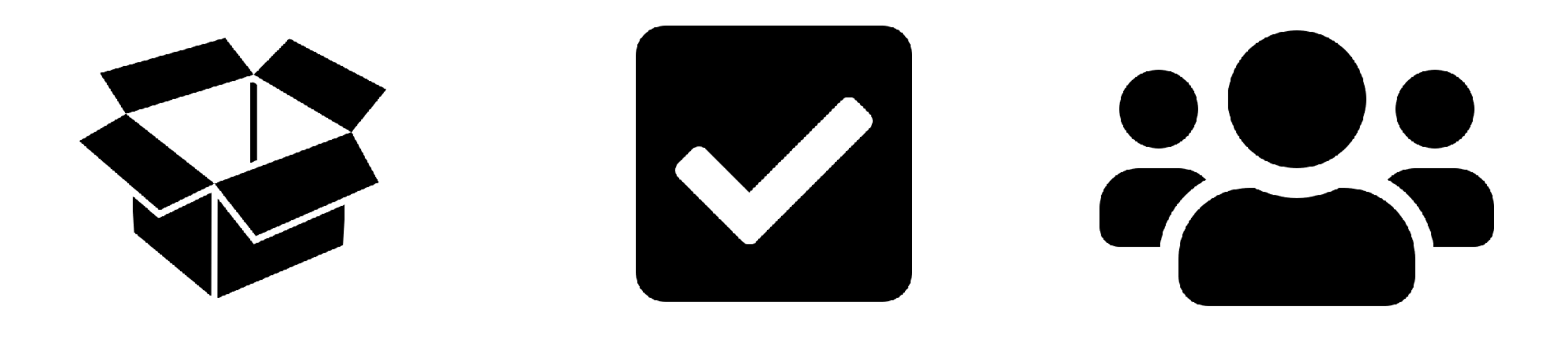

/packages /software-review /community

# **I taught myself some R**

# **This is about me … but really it's about you**

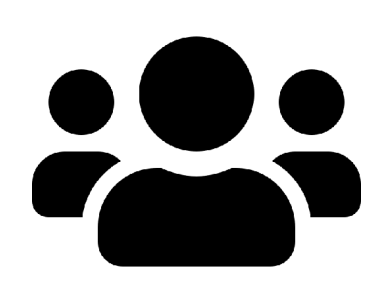

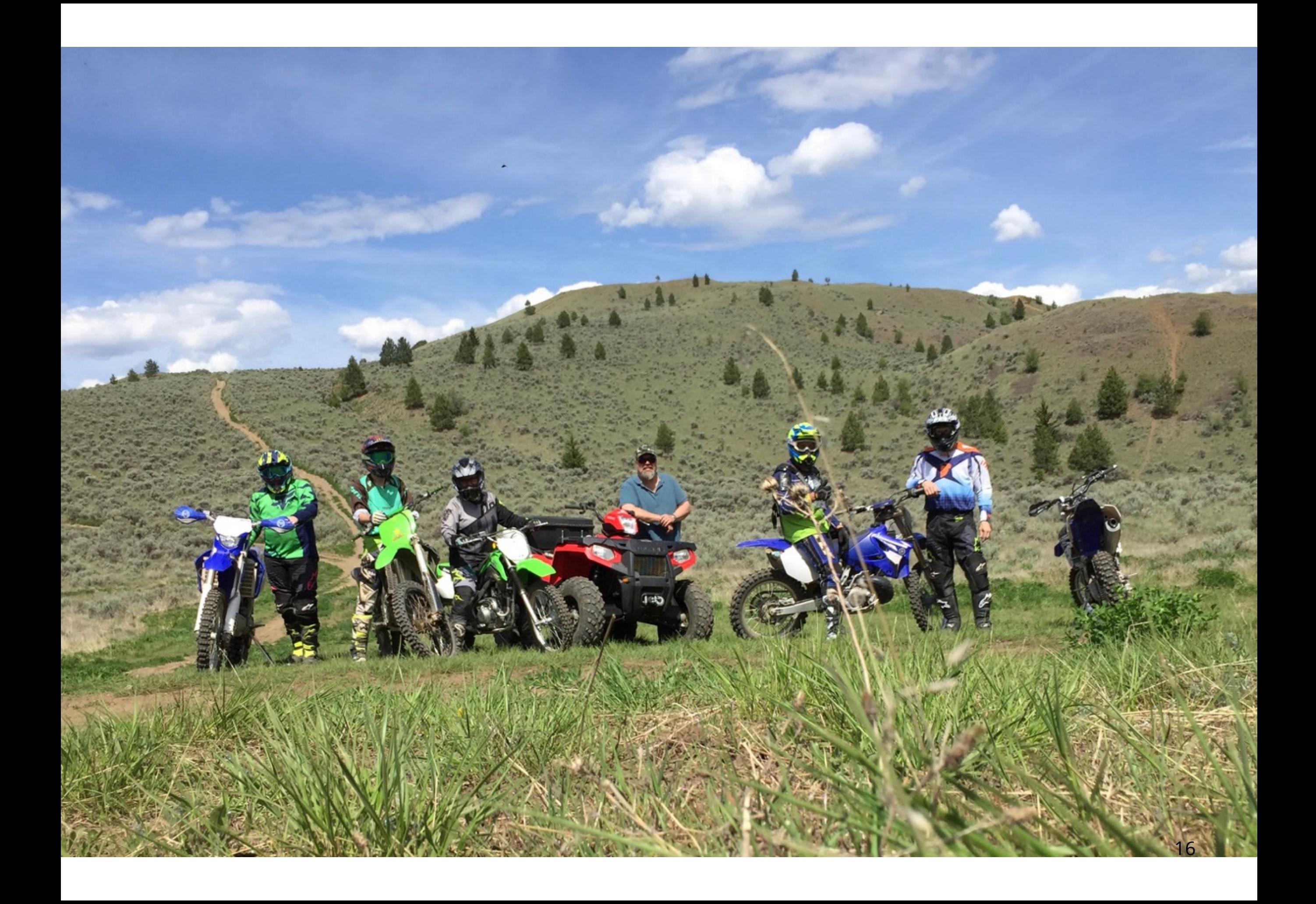

## Between January 10th and March 7th, I made an RMarkdown report with the plots I wanted to make…

#### This is what I came for

# use ggplot2 to make point or line plots of date vs tweets, mentions, new followers etc # followers column is the only one that is not 100% objectve, since it is not archived b y twitter analytics the way mentions etc are  $ggplot(data = metrics, aes(x=date, y=followers)) +$ geom point()

## Warning: Removed 22 rows containing missing values (geom point).

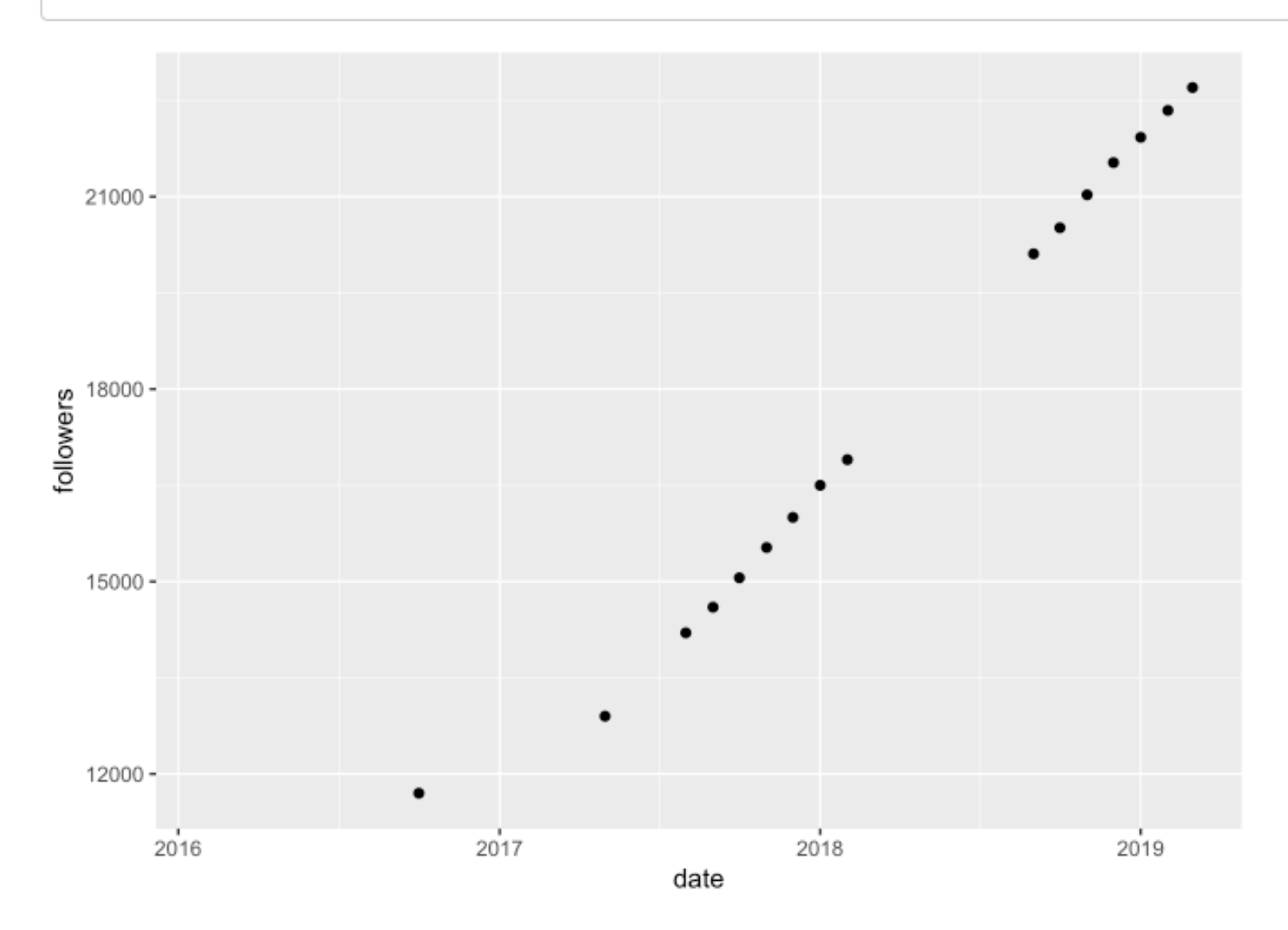

Number of rOpenSci followers on Twitter has increased steadily since September 2016.

## ...from a csy file with some data I collected and whose date column is formatted correctly, where I understand the provenance of the data...

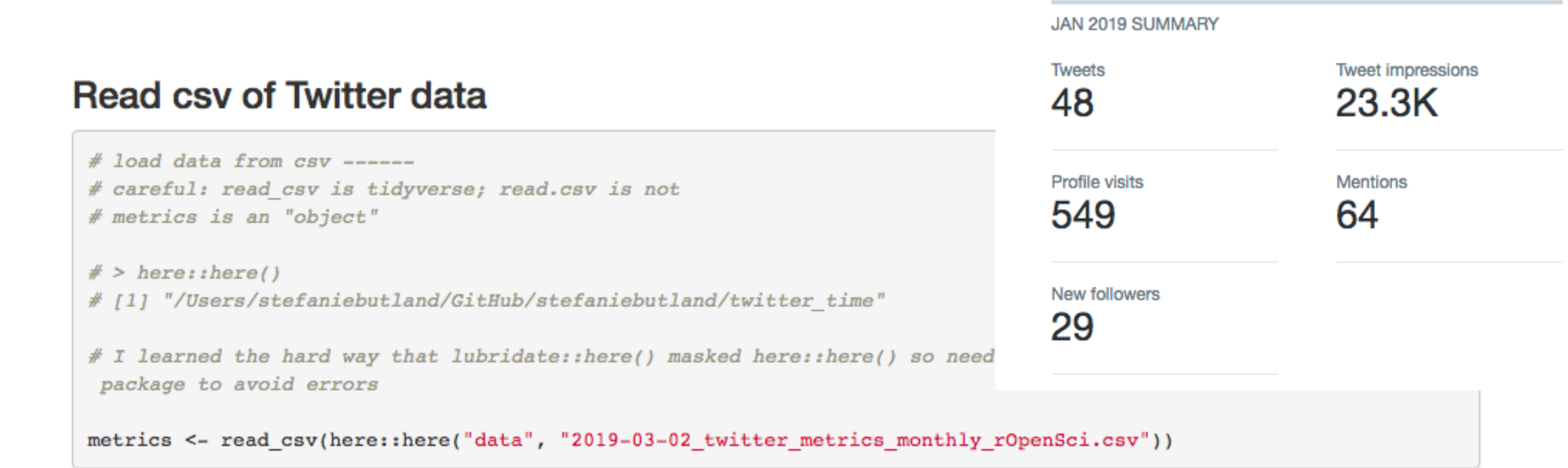

### Display table of Twitter data

```
knitr::kable(metrics, caption = "Twitter metrics table")
```
#### Twitter metrics table

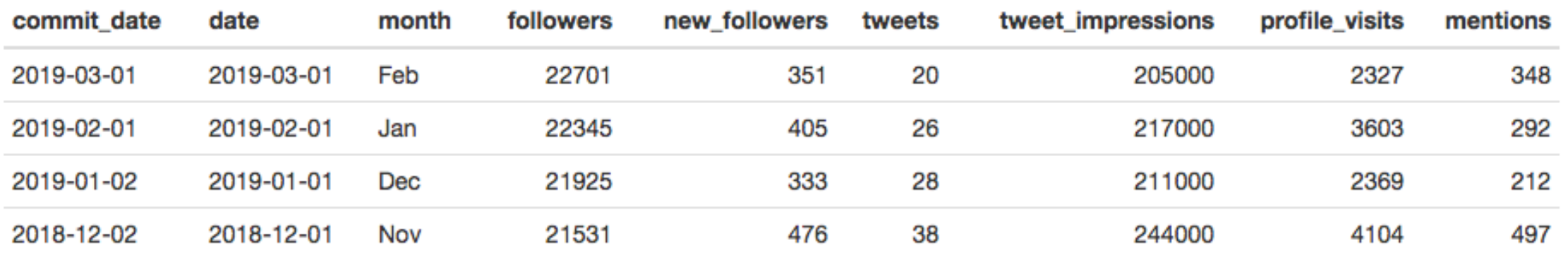

## ... I tasted the magic of the visdat package and knew where my missing data was...

#### Try visdat magic

# use visdat package to visualize missing data # this was the first package I tried after reading in csv, initially just for fun vis dat(metrics)

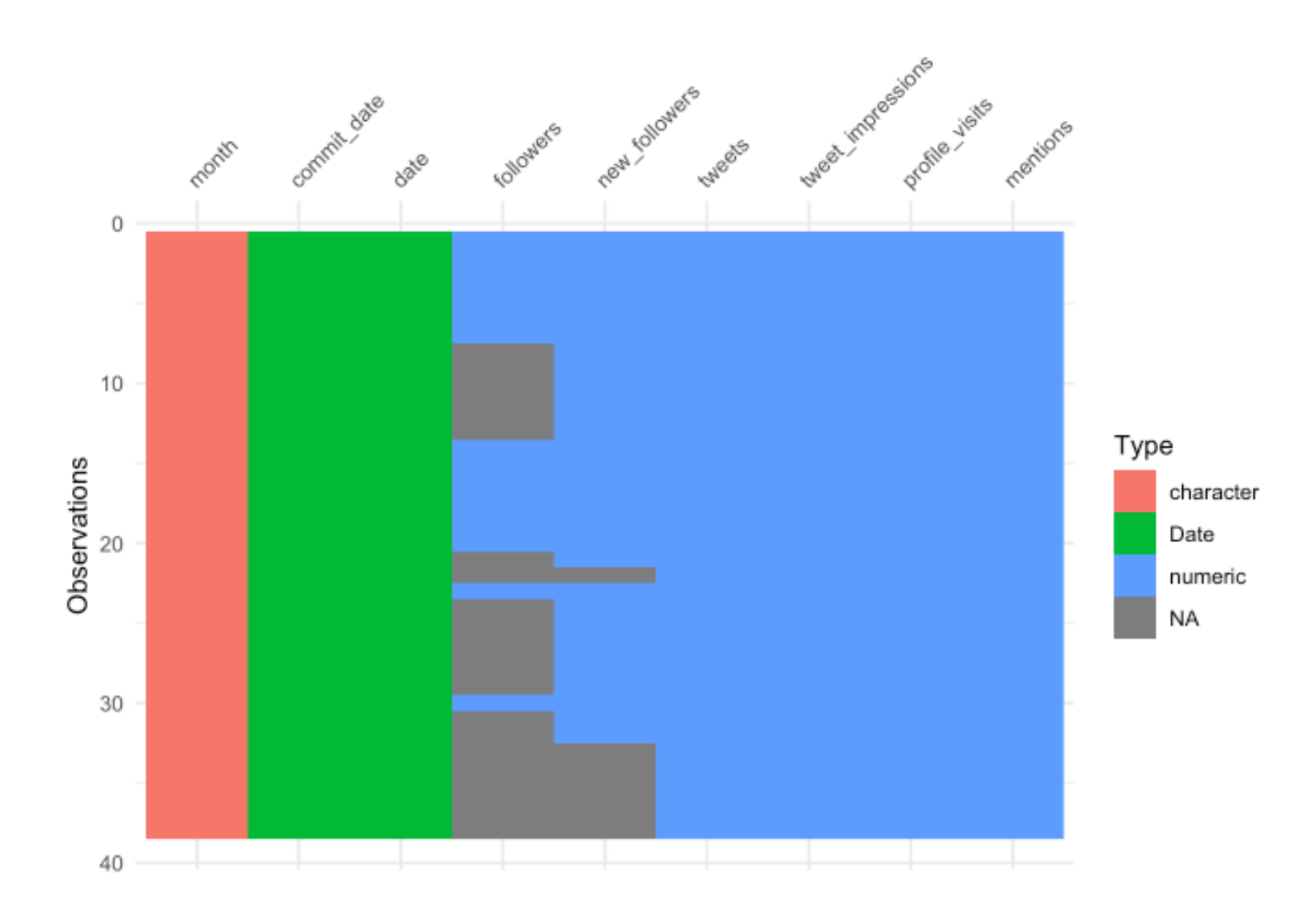

...and I'm working in RStudio connected to my own public GitHub repository with data and scripts in the right folders...

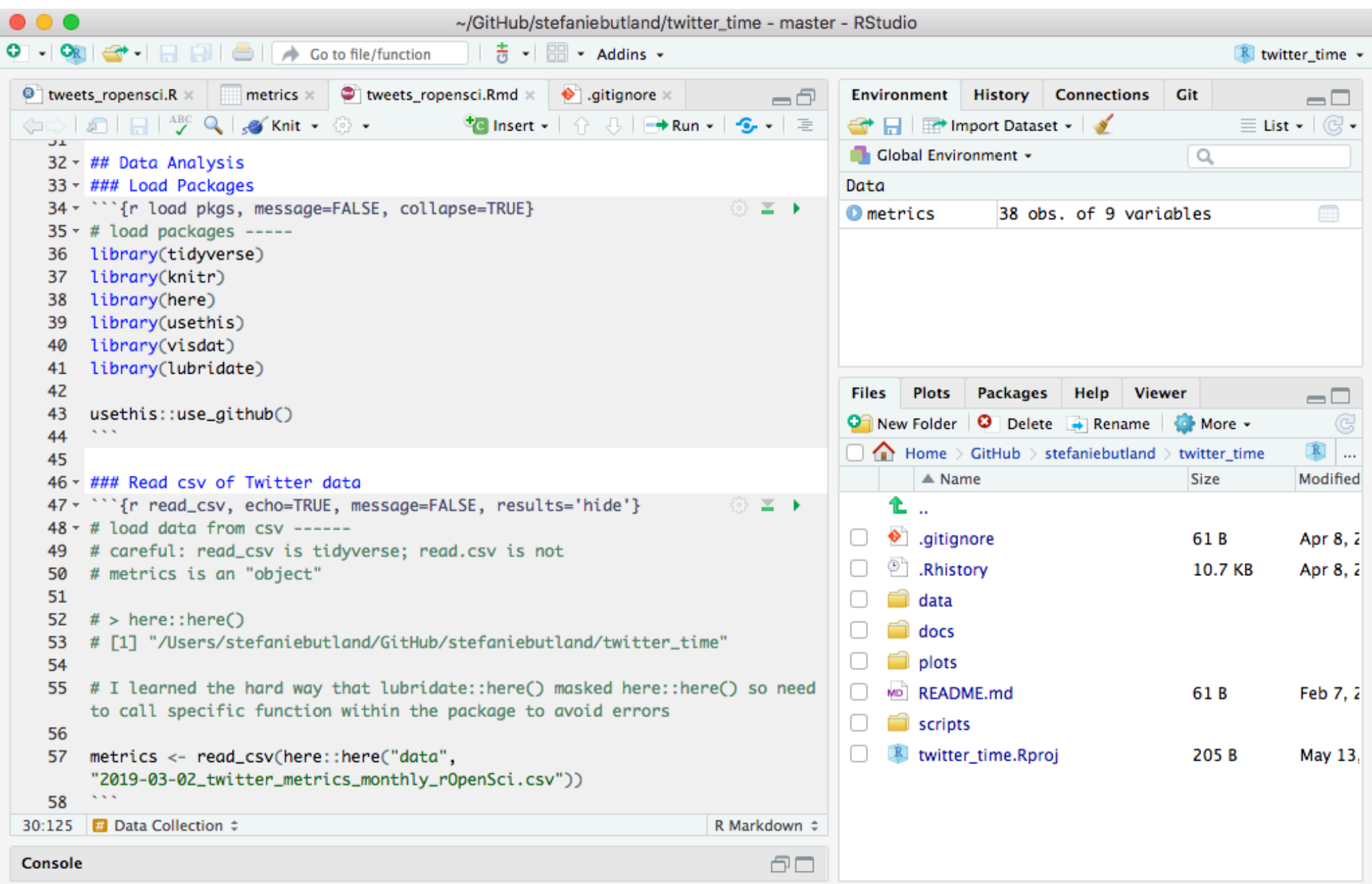

## ... never saving my RStudio workspace when I exit...

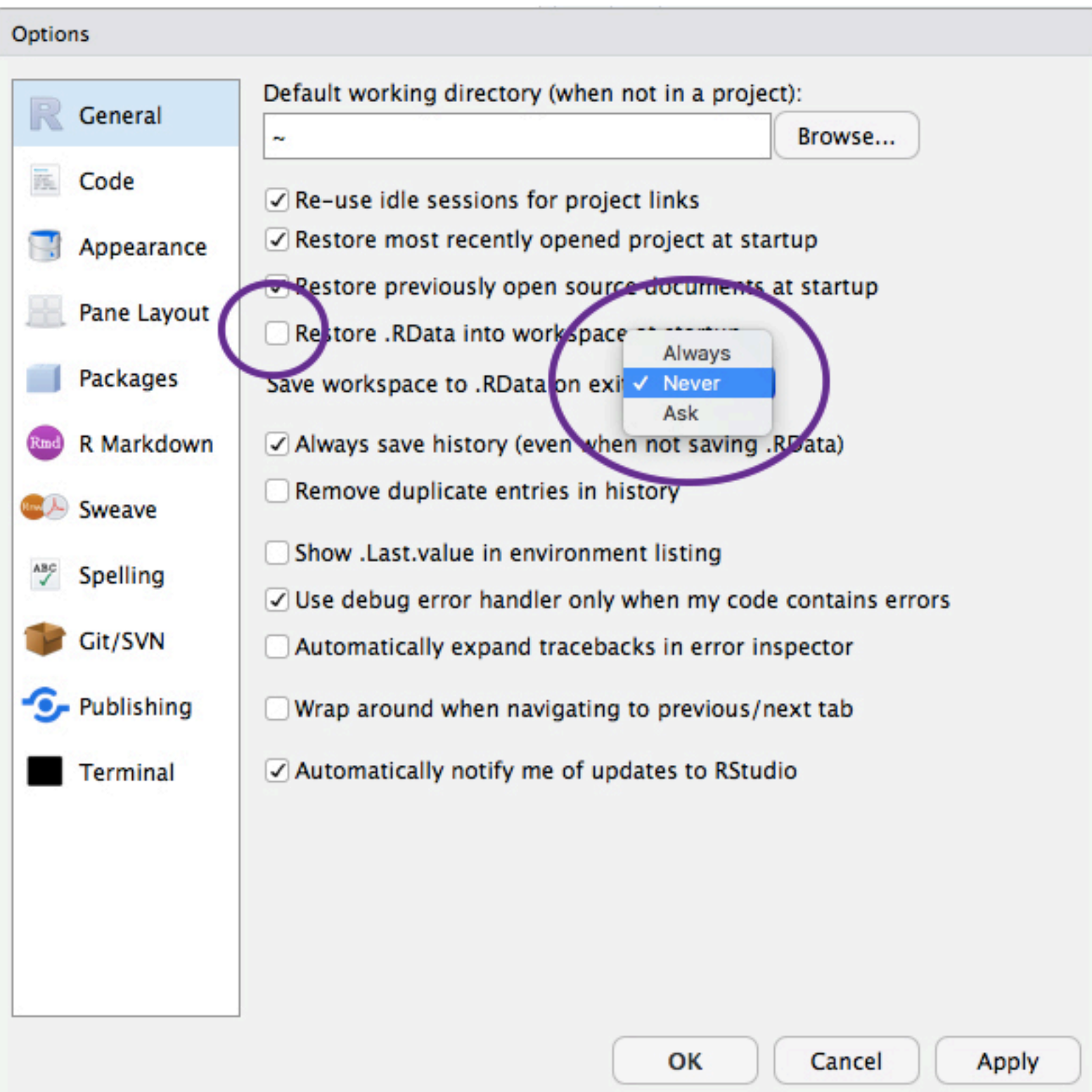

…using here::here() so I don't hardcode my local file paths so Jenny Bryan doesn't come set my laptop on fire. And once I used "masking the function" and "calling the function from the package" in a sentence!

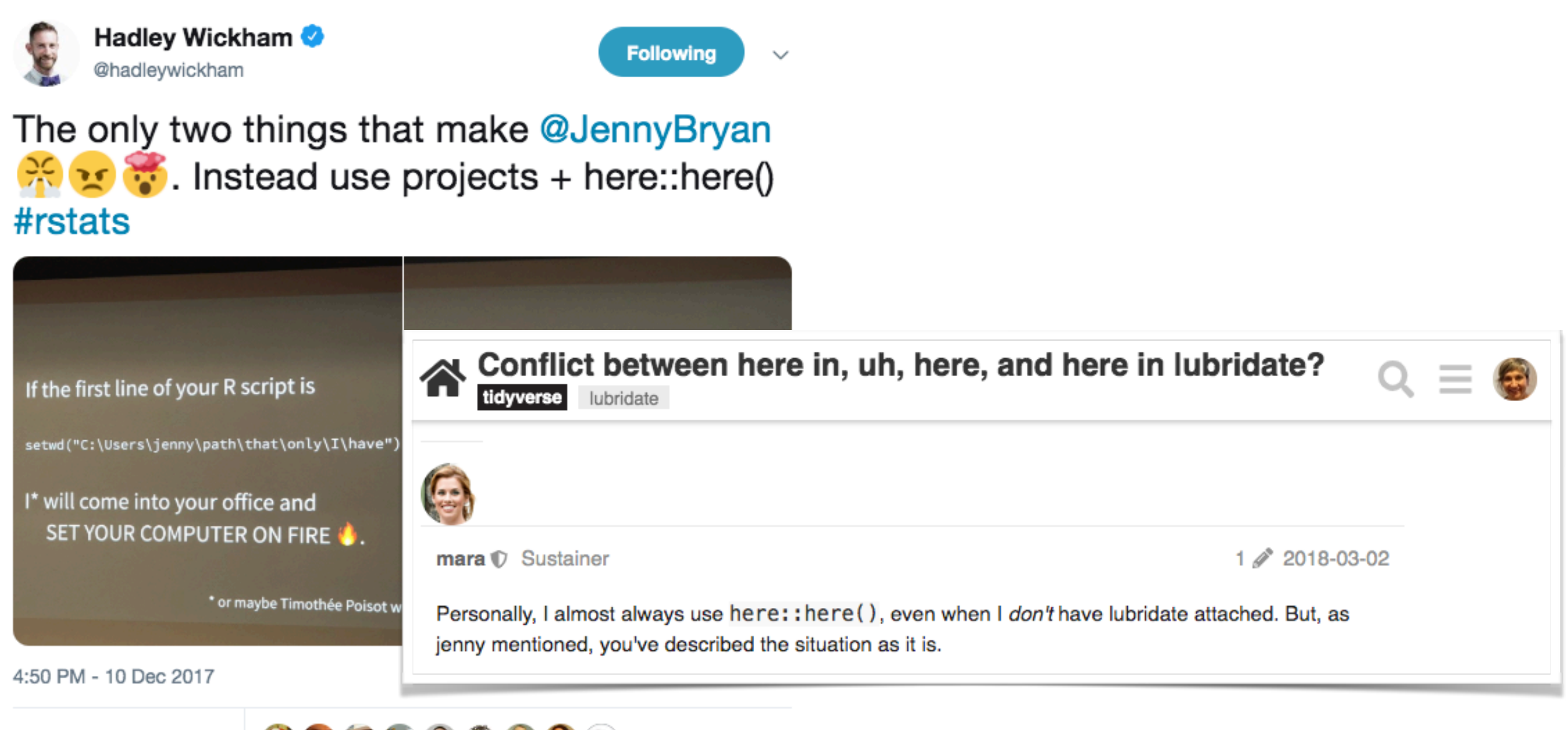

305 Retweets 992 Likes

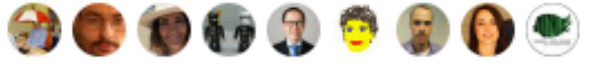

*https://community.rstudio.com/t/conflict-between-here-in-uh-here-and-here-in-lubridate/5741* 22

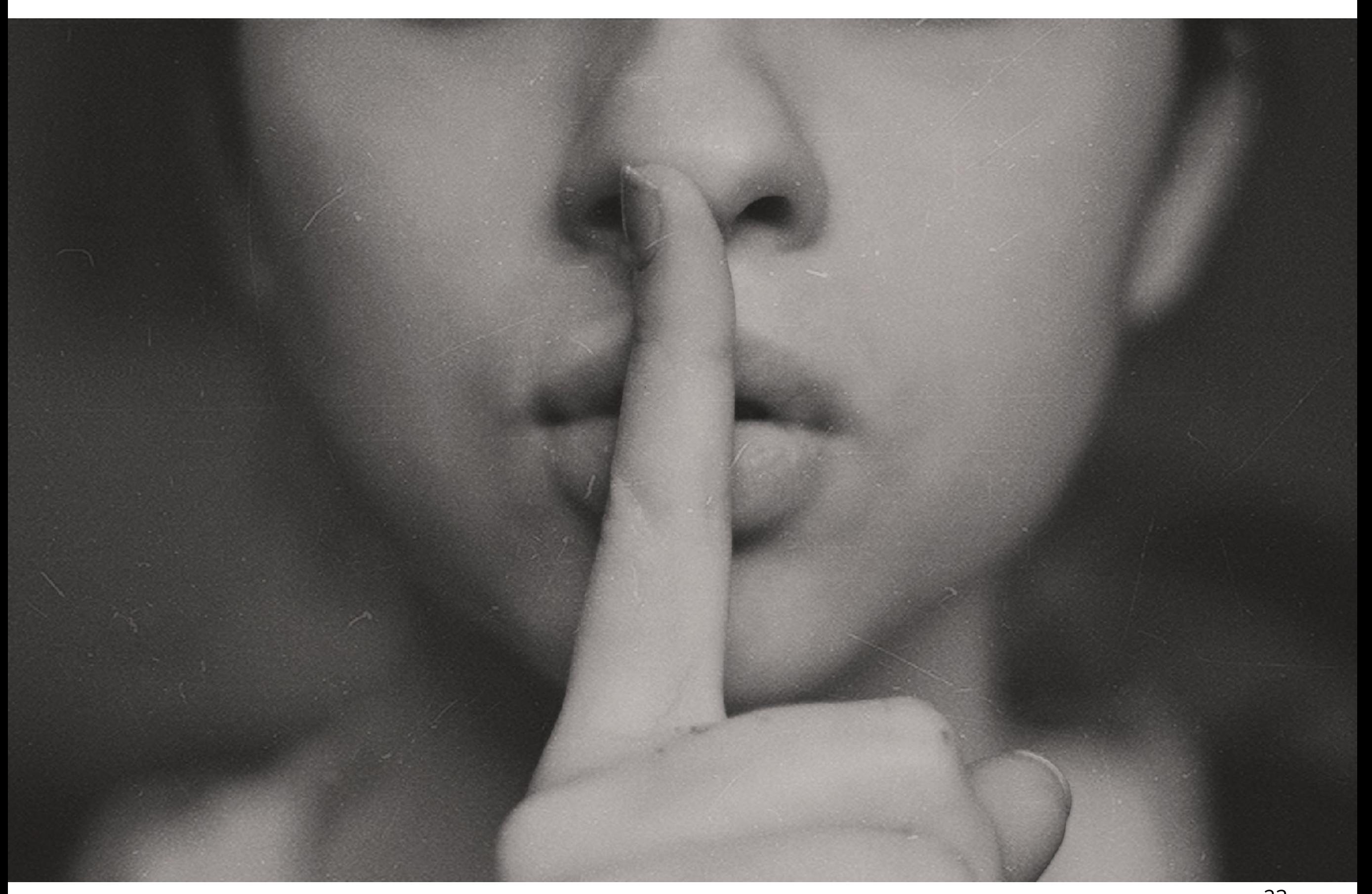

# **3 to my (beginner) R success**

- in-person and online trust networks (aka community)
- a specific modest project
- the "right" tutorials and resources for me

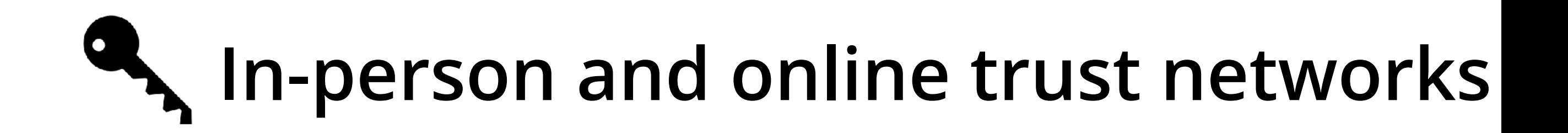

## Omigosh but this community is everything  $-Me$

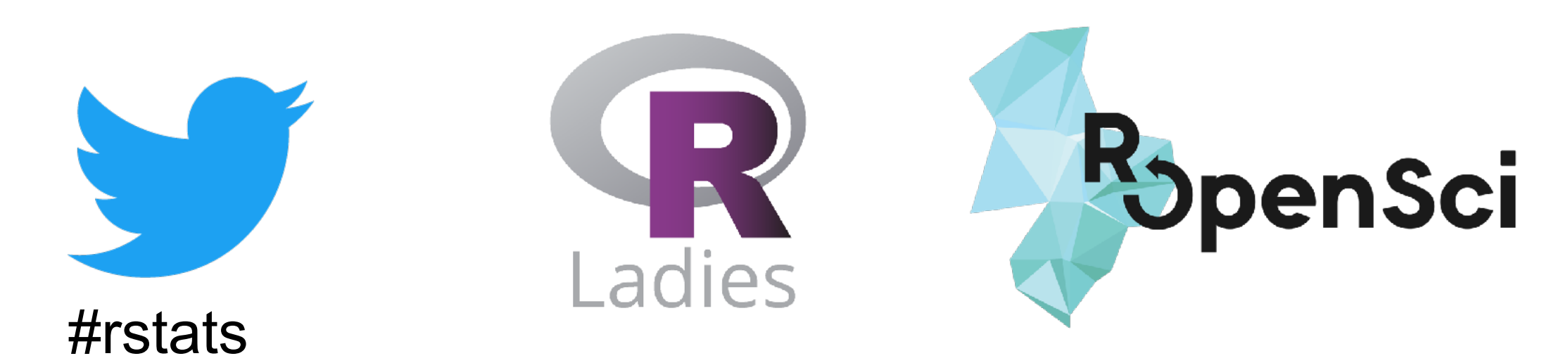

# **Human rubber duck debuggers**

*"wait, my x-axis of dates sorted itself alphabetically?!"*

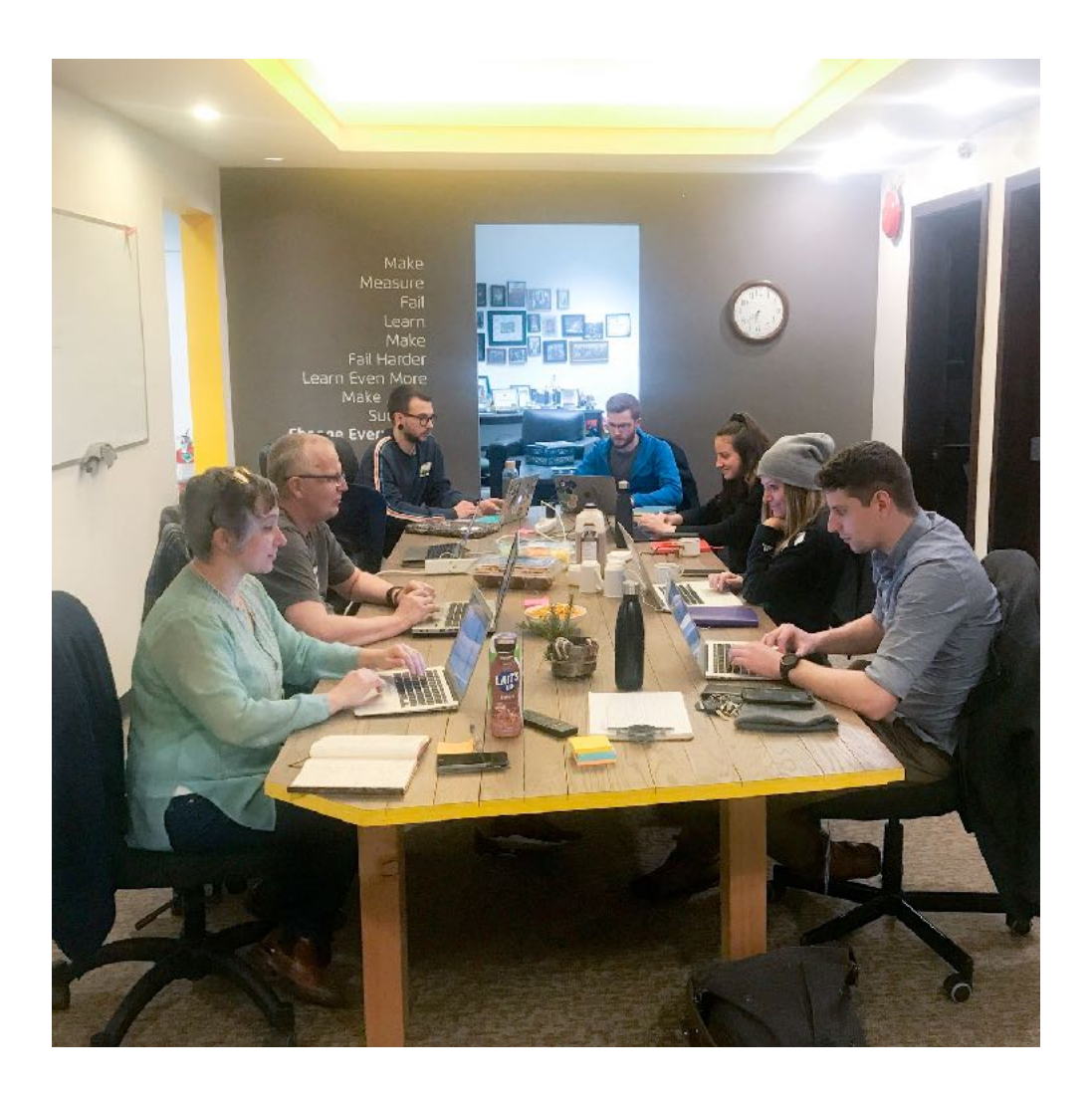

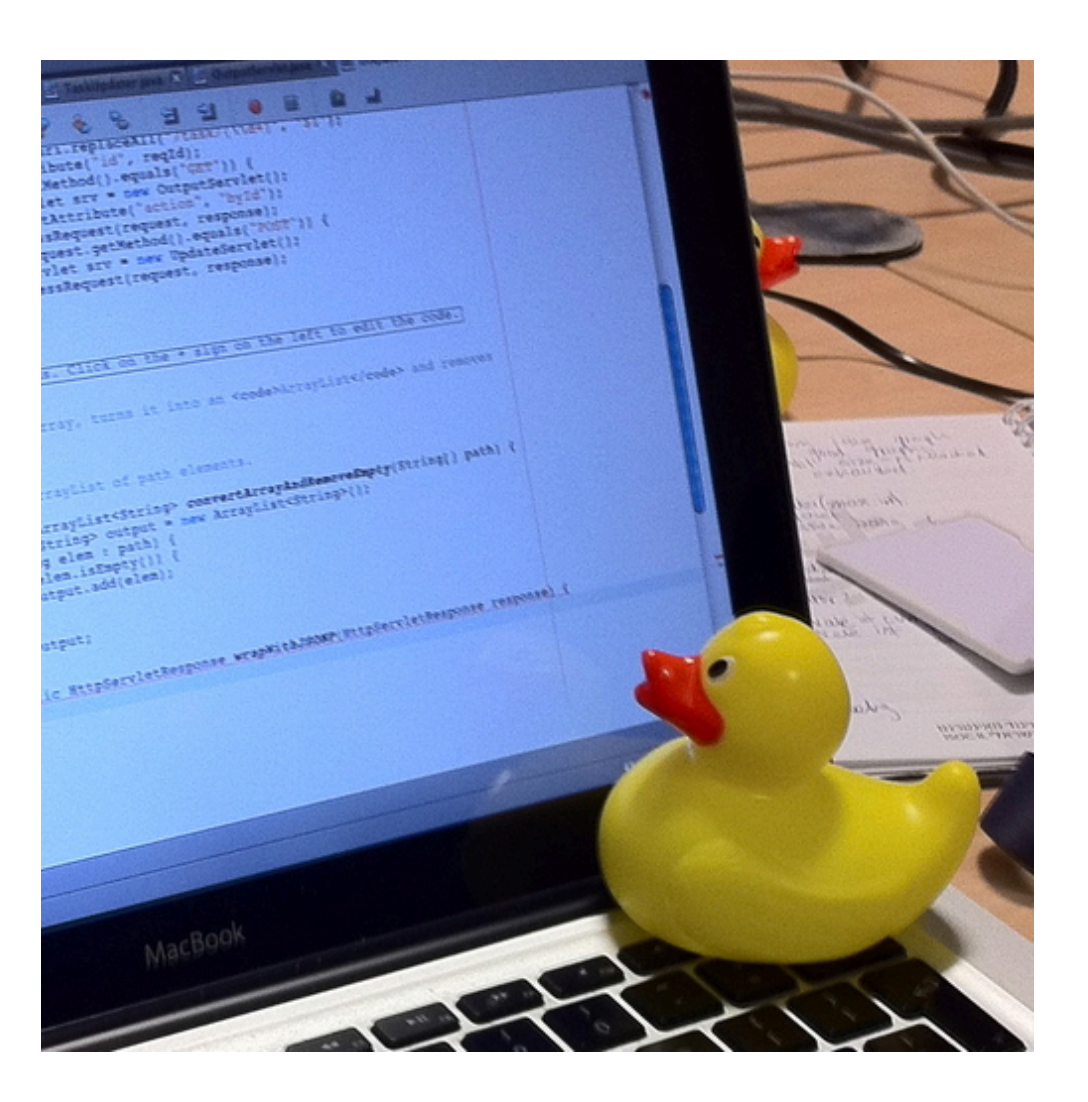

# A specific modest project

### This is what I came for

# use ggplot2 to make point or line plots of date vs tweets, mentions, new followers etc # followers column is the only one that is not 100% objectve, since it is not archived b y twitter analytics the way mentions etc are  $ggplot(data = metrics, aes(x=date, y=followers)) +$ geom point()

## Warning: Removed 22 rows containing missing values (geom point).

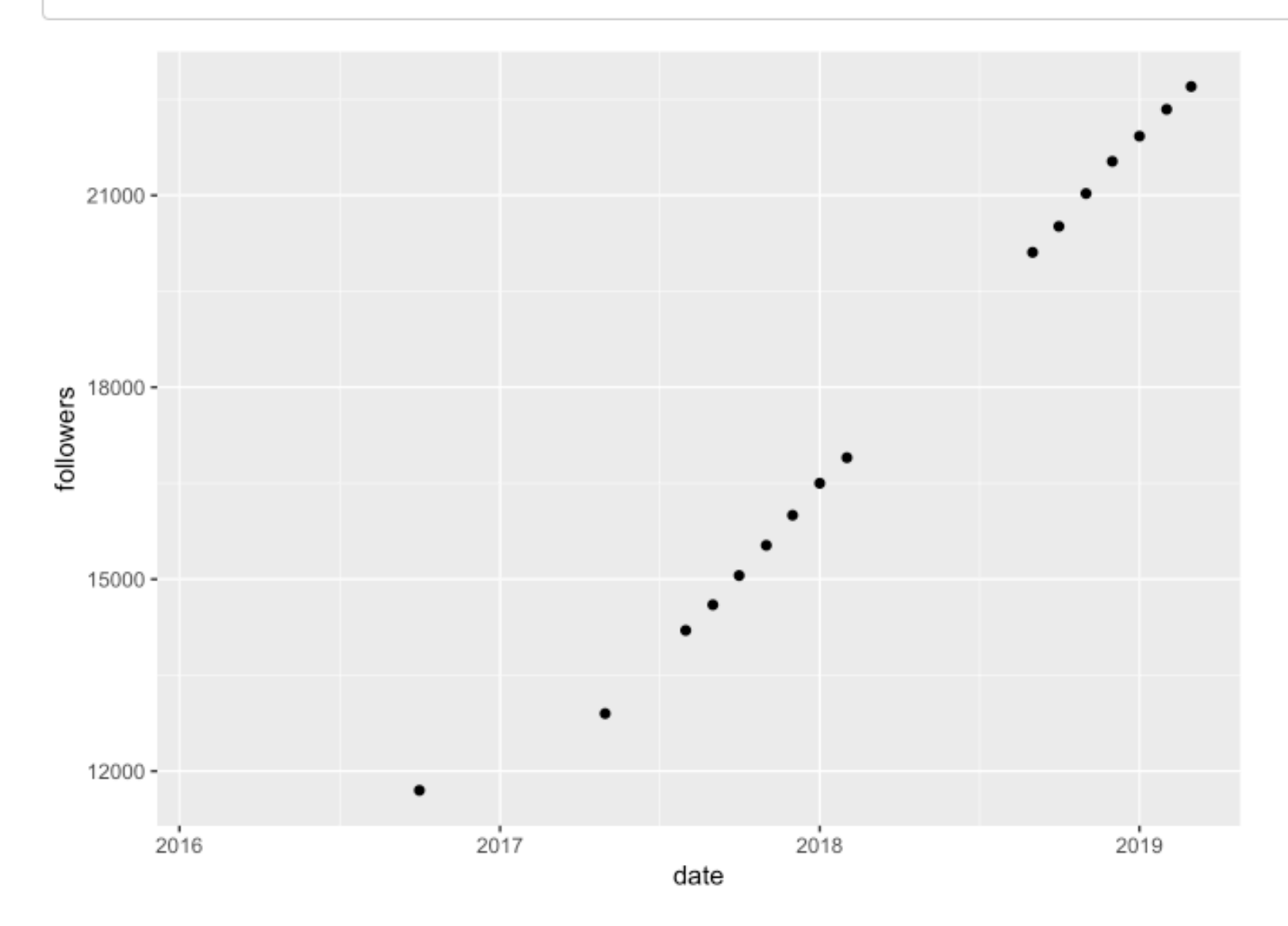

Number of rOpenSci followers on Twitter has increased steadily since September 2016.

# **The "right" resources for me**

designed by us, for us. **TUD** oriented towards R beginners aims to provide a solid foundation of R skills

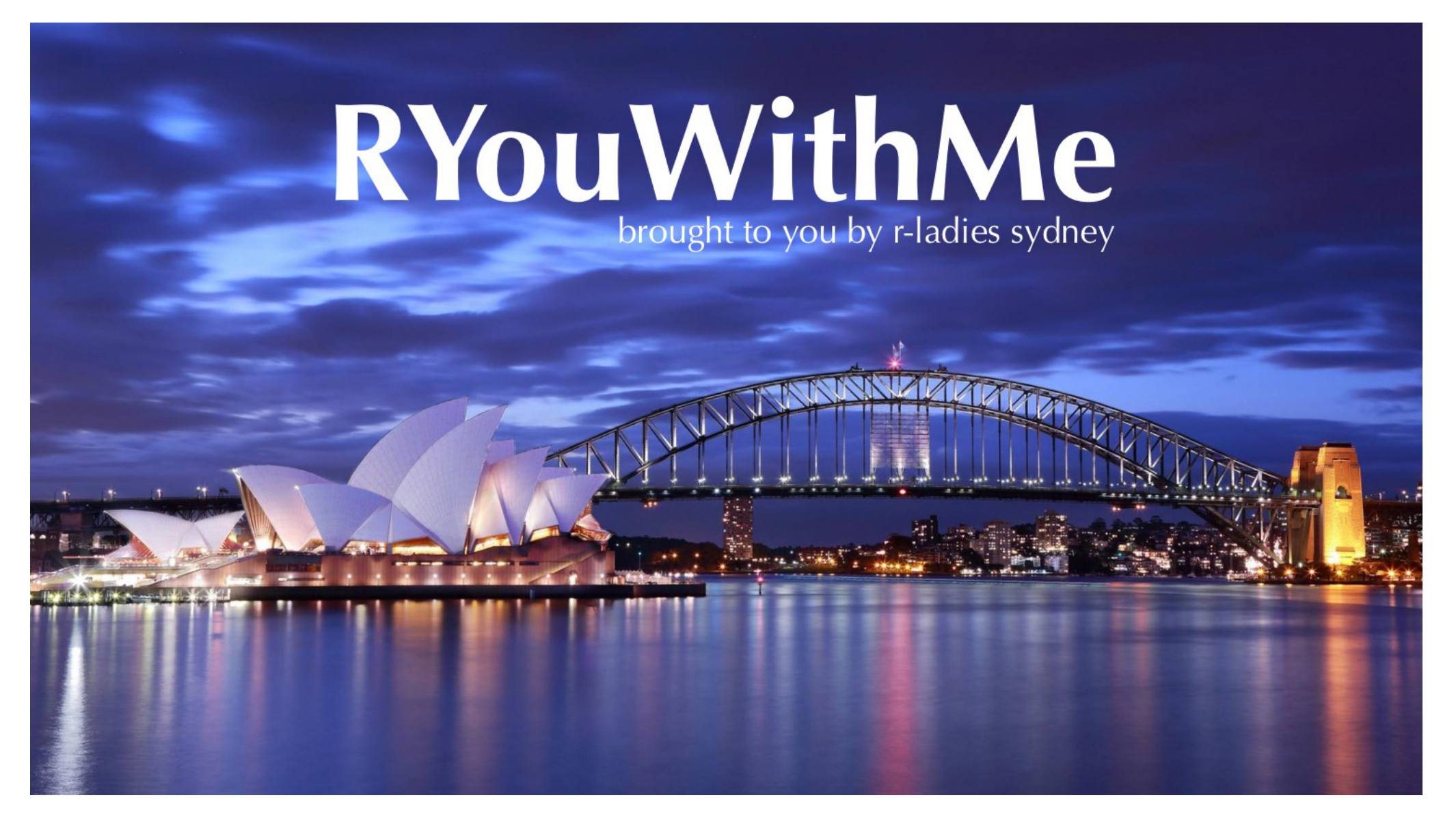

### *Jen Richman, Lisa Williams, Danielle Navarro https://rladiessydney.org/ryouwithme*

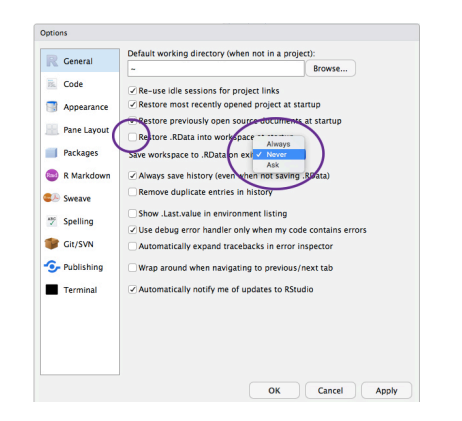

never saving my RStudio workspace when I exit

R-Ladies Sydney

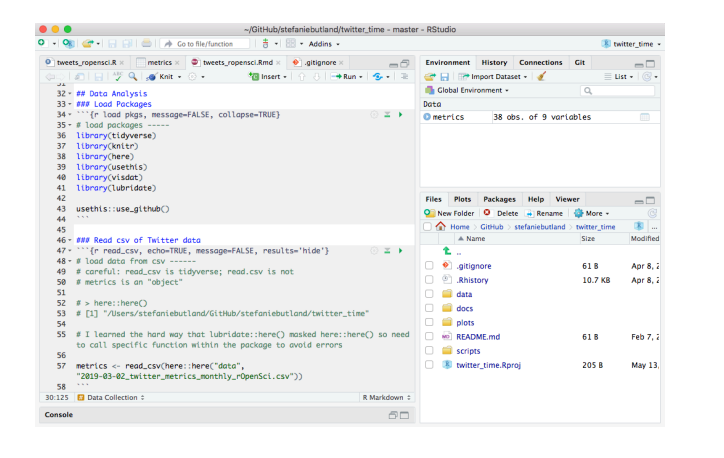

working in RStudio with data and scripts in the right folders

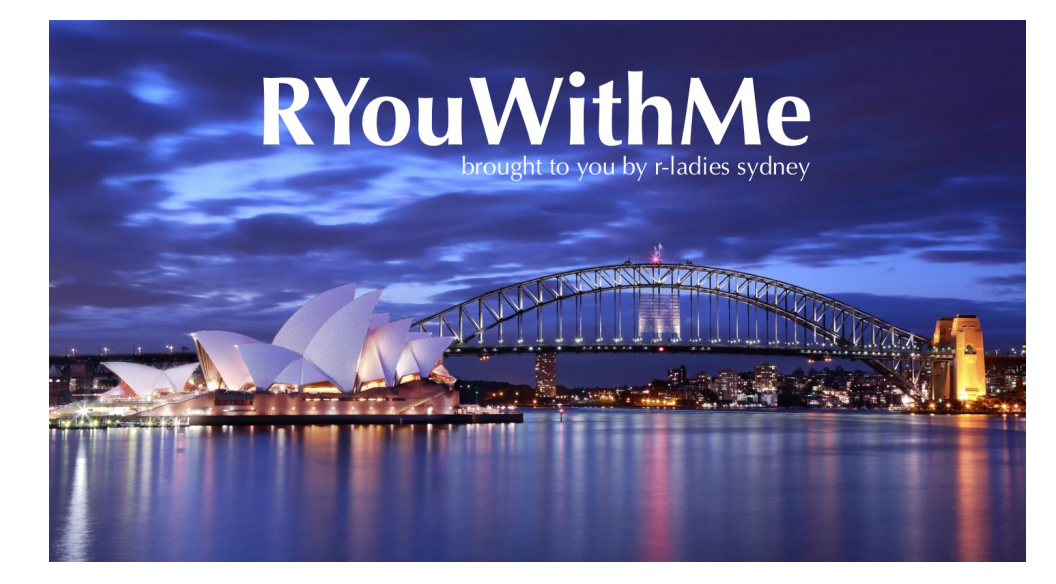

The only two things that make @JennyBryan  $\frac{1}{20}$   $\frac{1}{20}$ . Instead use projects + here::here() #rstats

Hadley Wickham

E

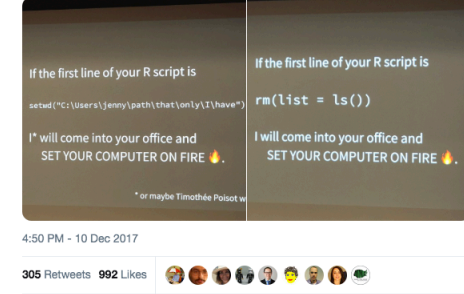

here::here()

### Happy Git and GitHub for the useR

Jenny Bryan, the STAT 545 TAs, Jim Hester

working in RStudio connected to my own public GitHub repository

### Let's Git started

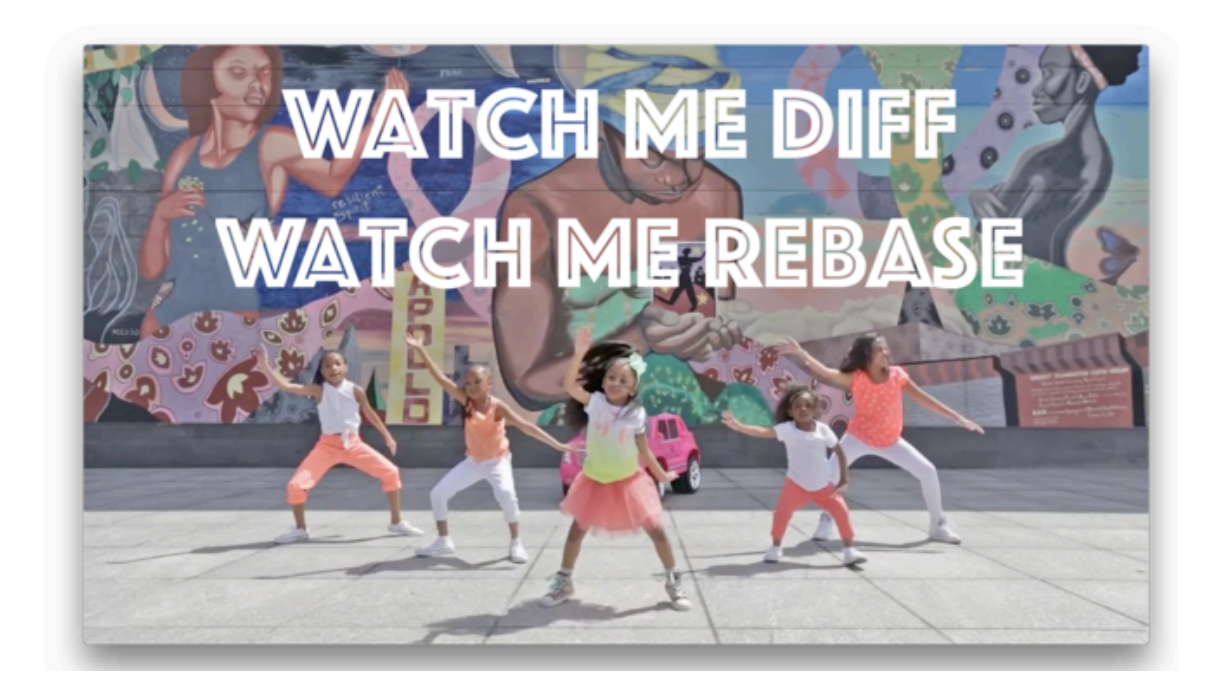

## I knew where my missing data was

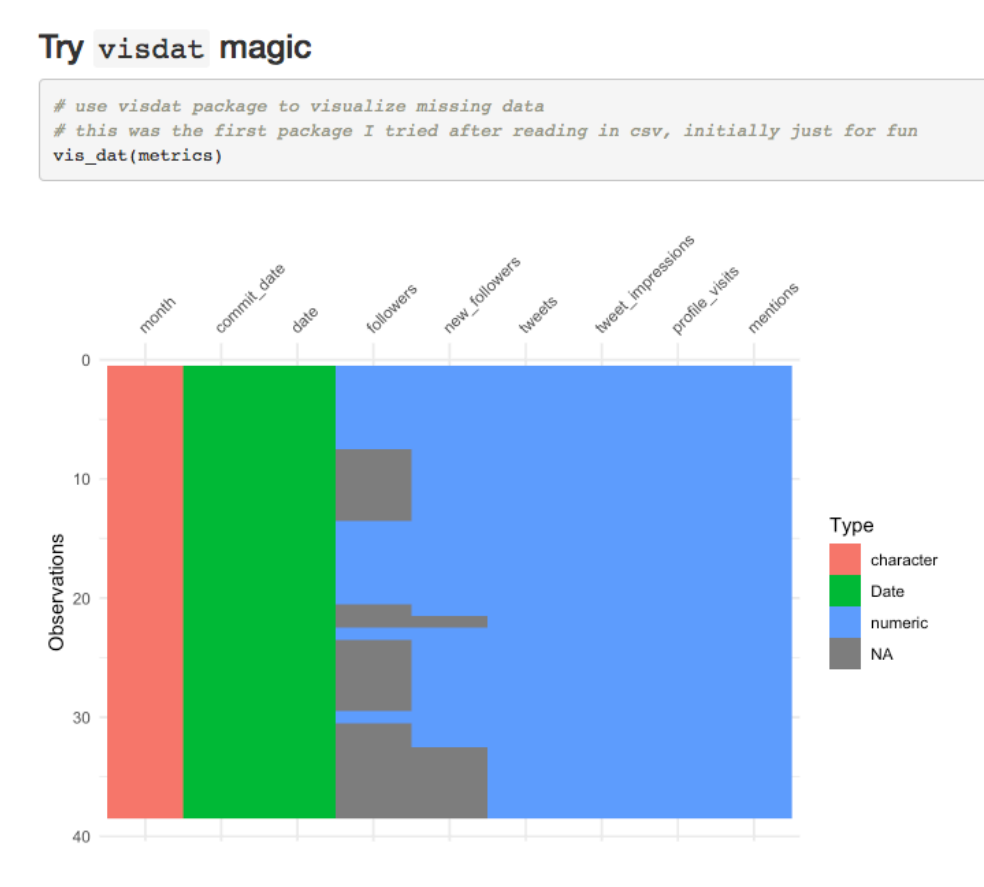

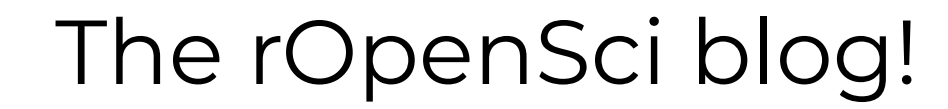

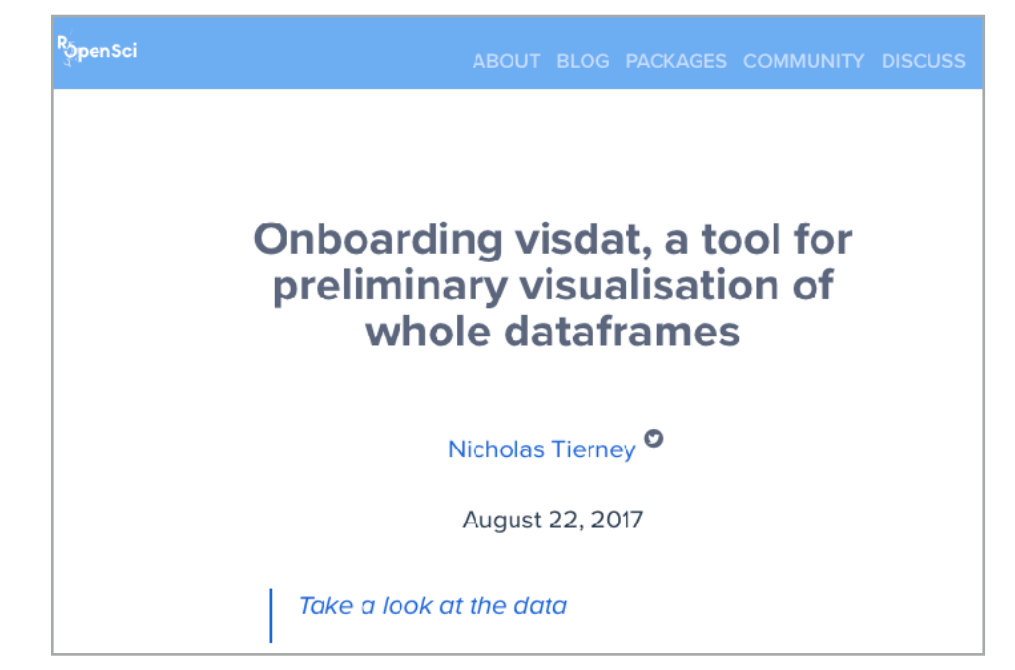

*https://ropensci.org/blog/2017/08/22/visdat/* 

*https://resources.rstudio.com/rstudio-conf-2019/our-colour-of-magic-the-open-sourcery-of-fantastic-r-packages*

"wait, my x-axis of dates sorted itself alphabetically?!"

lubridate!

I used "masking the function" and "calling the function from the package" in a sentence

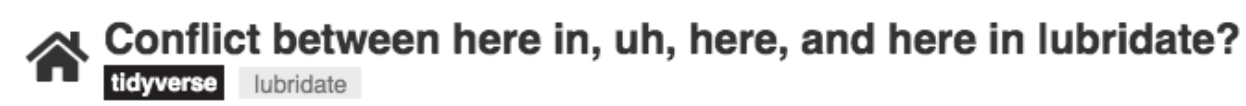

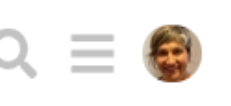

mara *D* Sustainer

1 2018-03-02

Personally, I almost always use here: : here (), even when I don't have lubridate attached. But, as jenny mentioned, you've described the situation as it is.

> <sup>32</sup> *https://r4ds.had.co.nz/dates-and-times.html https://community.rstudio.com/t/conflict-between-here-in-uh-here-and-here-in-lubridate/5741*

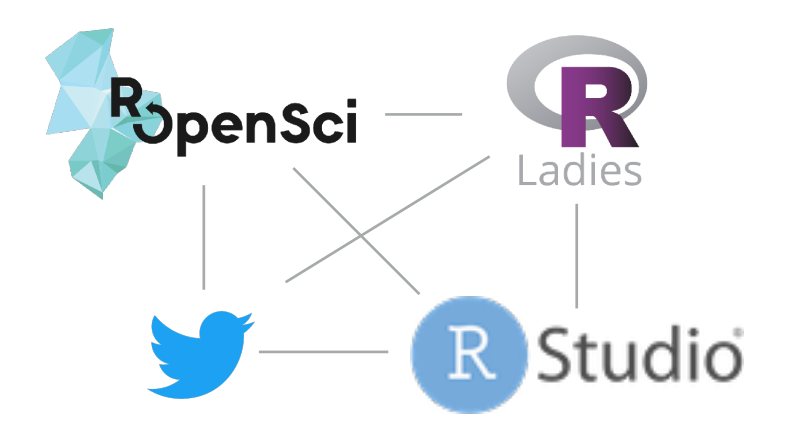

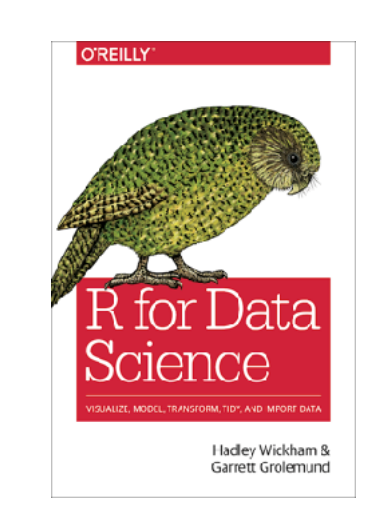

# **3 to my success**

- in-person and online trust network
- a specific modest project
- the "right" tutorials and resources for me

## "Suck until you don't"

-Pat Schloss

# **"If it hurts, do it more often"**

*- Martin Fowler h/t Jenny Bryan*

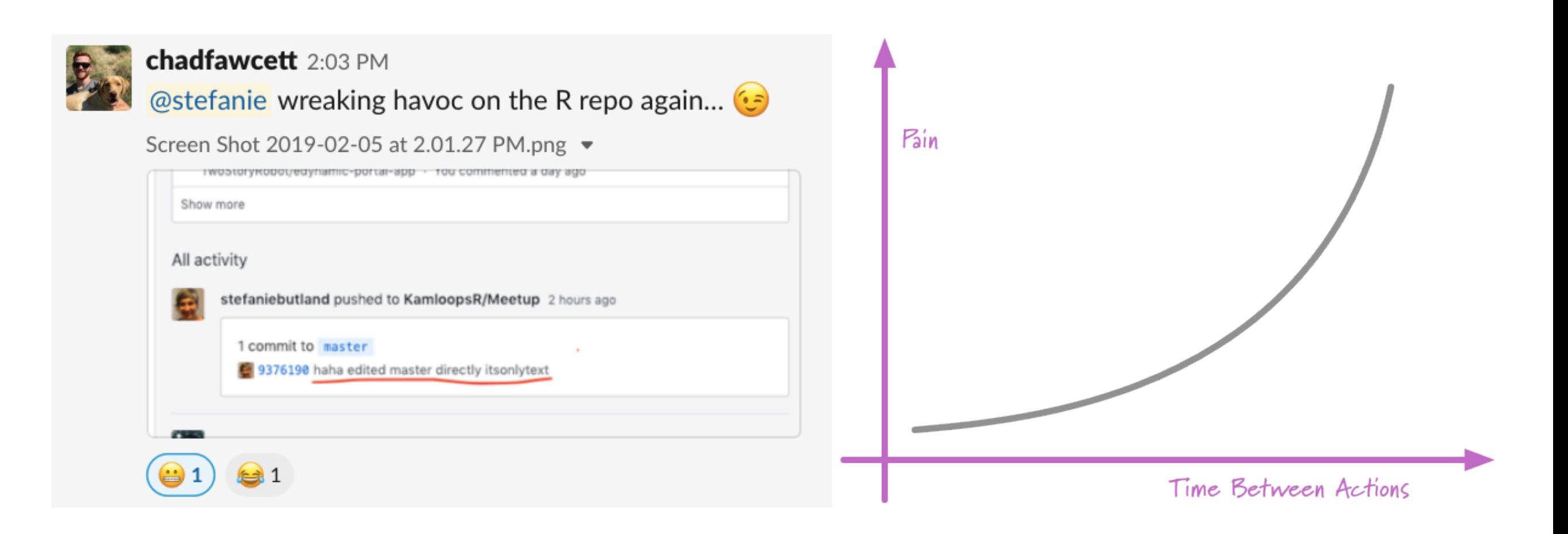

# **Appreciation**

Kara Woo and Monica Gerber for saying this is a talk they'd like to hear

Maëlle Salmon for talk feedback

rOpenSci team for sustaining a values-driven organization

# **Get Involved!**

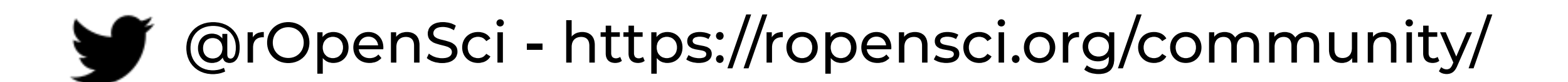

https://ropensci.github.io/dev\_guide/

@TheCSCCE - Community Management

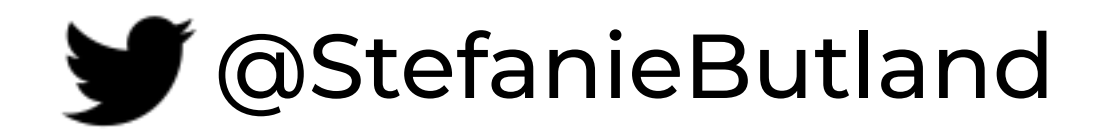